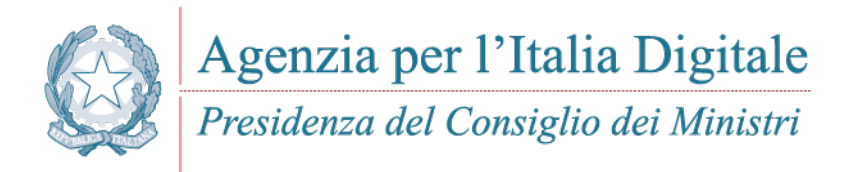

# **L'AVVISO DI PAGAMENTO ANALOGICO NEL SISTEMA PAGOPA**

*Guida Tecnica*

*Versione 2.2 - Dicembre 2018*

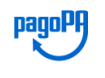

# <span id="page-1-0"></span>**STATO DEL DOCUMENTO**

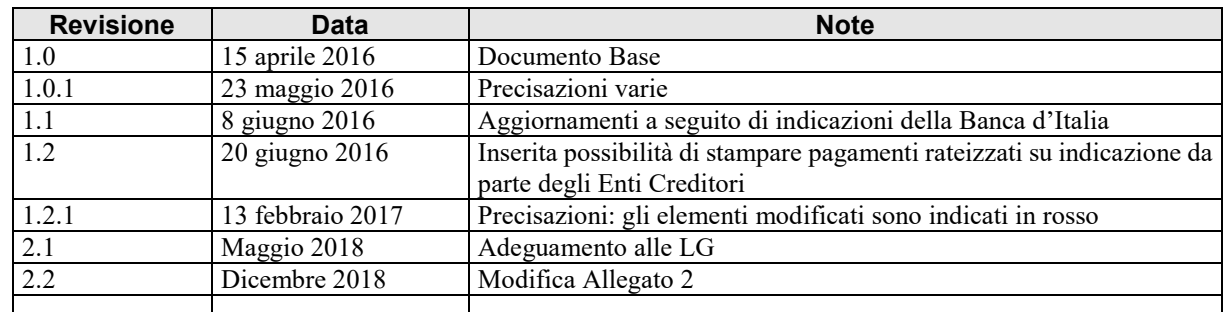

#### Sintesi dei cambiamenti

#### **Lista dei principali cambiamenti rispetto la revisione precedente:**

Chiarimenti campo <oggetto\_del\_pagamento> in Allegato 2.

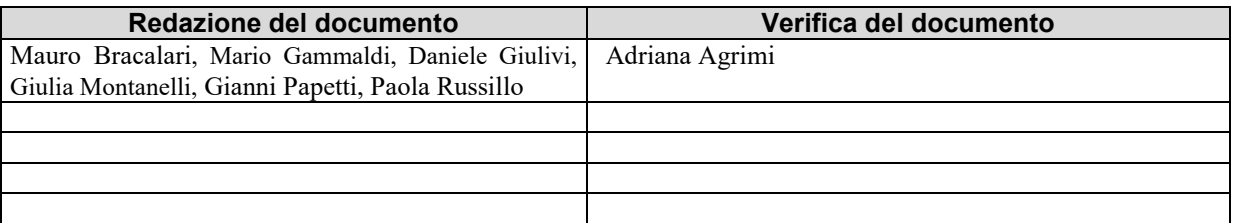

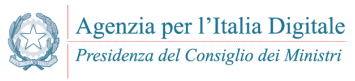

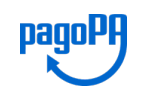

#### Indice dei contenuti

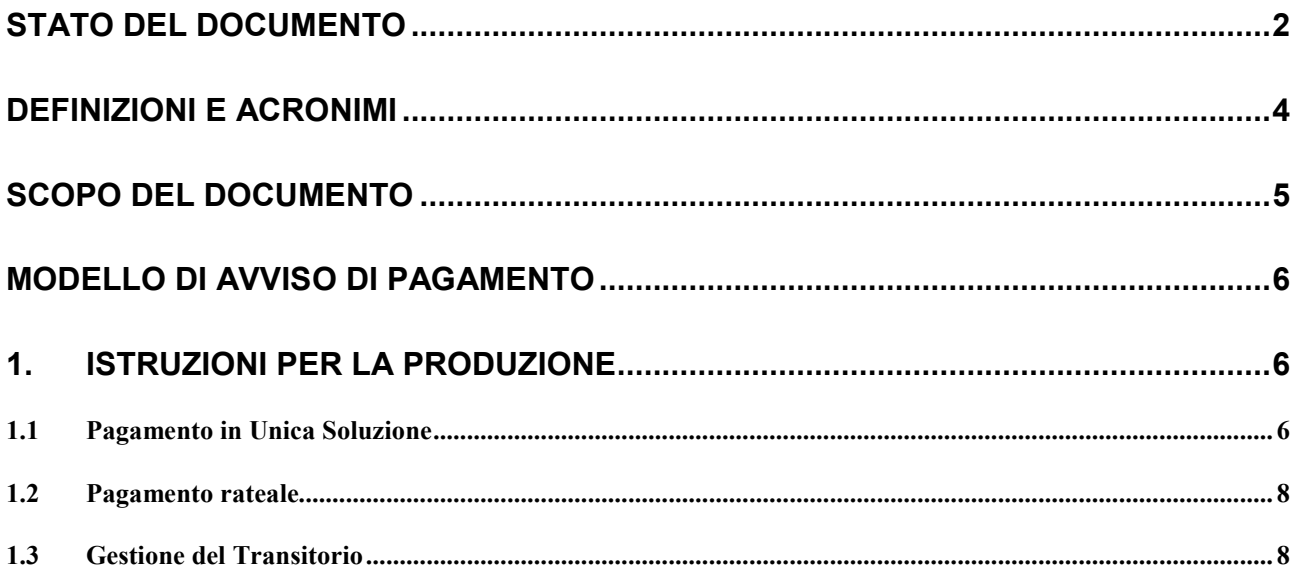

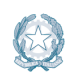

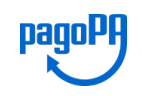

# <span id="page-3-0"></span>**DEFINIZIONI E ACRONIMI**

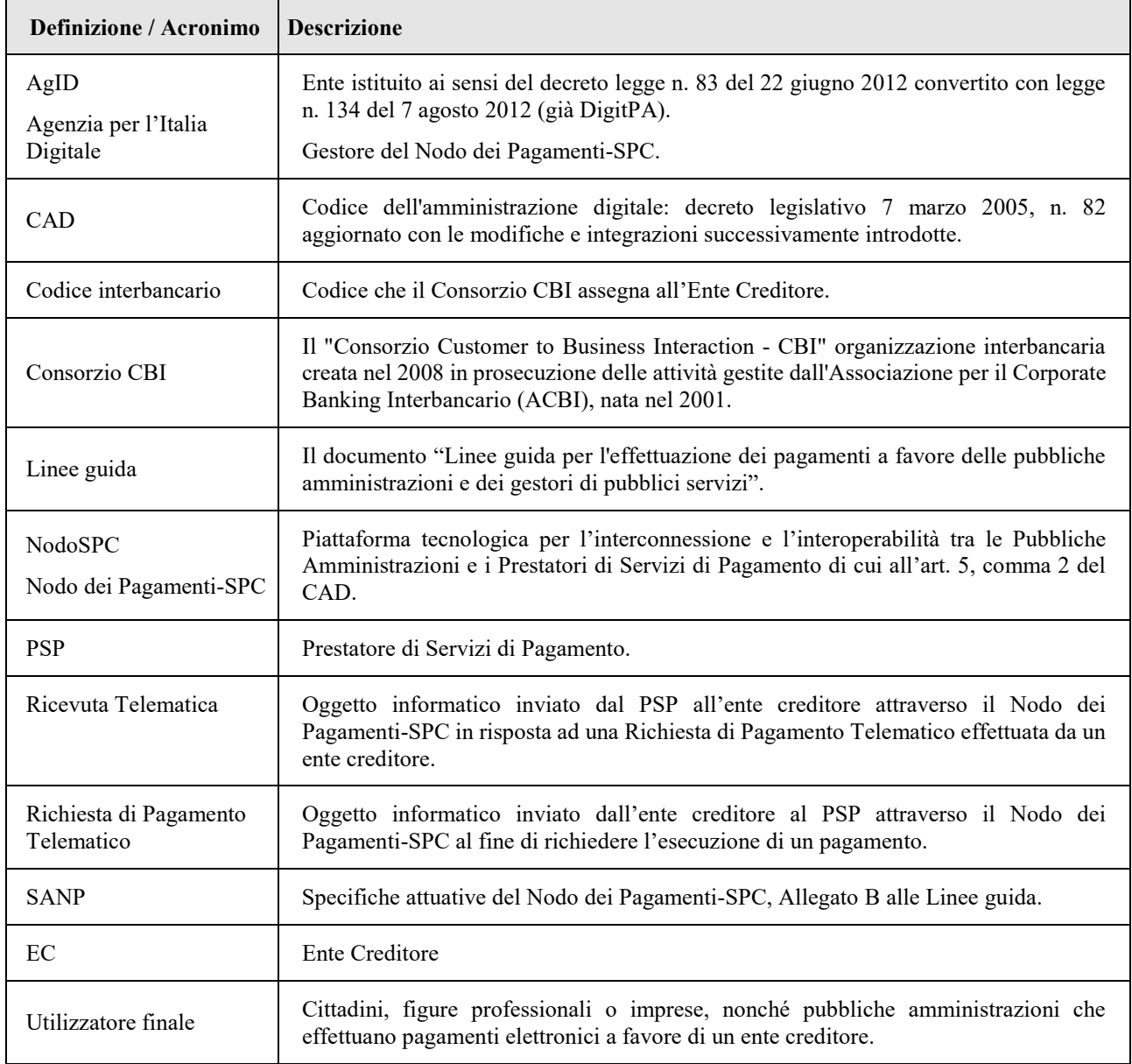

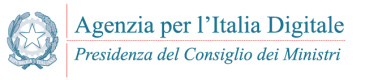

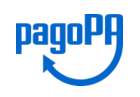

### <span id="page-4-0"></span>**SCOPO DEL DOCUMENTO**

Lo scopo del documento è quello di fornire indicazioni per la produzione dell'avviso analogico di pagamento pagoPA.

Il documento è di riferimento per gli Enti Creditori ed i Prestatori di Servizi di Pagamento.

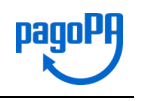

### <span id="page-5-0"></span>**MODELLO DI AVVISO DI PAGAMENTO**

Al fine di dare indicazioni sulle modalità di predisposizione di un avviso di pagamento pagoPA, in allegato si fornisce il modello di riferimento che deve essere obbligatoriamente utilizzato dagli Enti creditori aderenti a pagoPA che offrono servizi di pagamento attivati presso il PSP.

Lo scopo di tale modello è quello di uniformare la produzione degli avvisi analogici in modo da:

- 1. Fornire la stessa *user experience* a tutti gli utenti del sistema
- 2. Assicurare la coerenza e la completezza dei contenuti
- 3. Massimizzare la possibilità che l'avviso sia pagabile presso tutti i canali autorizzati.

### <span id="page-5-1"></span>**1. ISTRUZIONI PER LA PRODUZIONE**

In **Allegato 1** (Modello di avviso in formato PDF) è fornito il modello di avviso di pagamento utilizzabile sia per il pagamento in unica soluzione sia per il pagamento dello stesso importo frazionato in rate. Ogni pagina del modello è completamente riproducibile in un foglio di formato A4.

L'**Allegato 2** (Specifiche Tecniche) fornisce le indicazioni specifiche per la produzione del documento in tutte le casistiche previste.

#### <span id="page-5-2"></span>**1.1 Pagamento in Unica Soluzione**

La prima pagina del modello, che va comunque predisposta, è logicamente suddivisa in sei zone orizzontali, ognuna delle quali destinata a fornire all'utilizzatore finale le informazioni specifiche elencate di seguito:

zona a) Testata:

- Logo pagoPA
- Logo EC
- zona b) Oggetto del pagamento
- zona c) Soggetti interessati dal pagamento
	- Ente creditore beneficiario
	- Destinatario dell'avviso (soggetto Pagatore)
- zona d) Informazioni sul pagamento
	- Quanto e quando pagare
	- Dove pagare
- zona e) Zona tecnica per i pagamenti presso Banche e altri canali
- zona f) Zona tecnica per i pagamenti presso Poste Italiane (da utilizzare obbligatoriamente nel caso in cui l'EC disponga di un conto postale)

Il modello, fornito in formato aperto (PDF), è auto esplicativo nel senso che fornisce in modo esauriente e univoco tutti i dati utili alla stampa e in particolare:

- Posizione, dimensione, colore e altre caratteristiche degli elementi grafici
- Posizione, font, dimensione e altre caratteristiche degli elementi testuali

Per la corretta visualizzazione del modello PDF occorre aver installato i seguenti font:

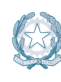

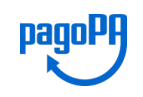

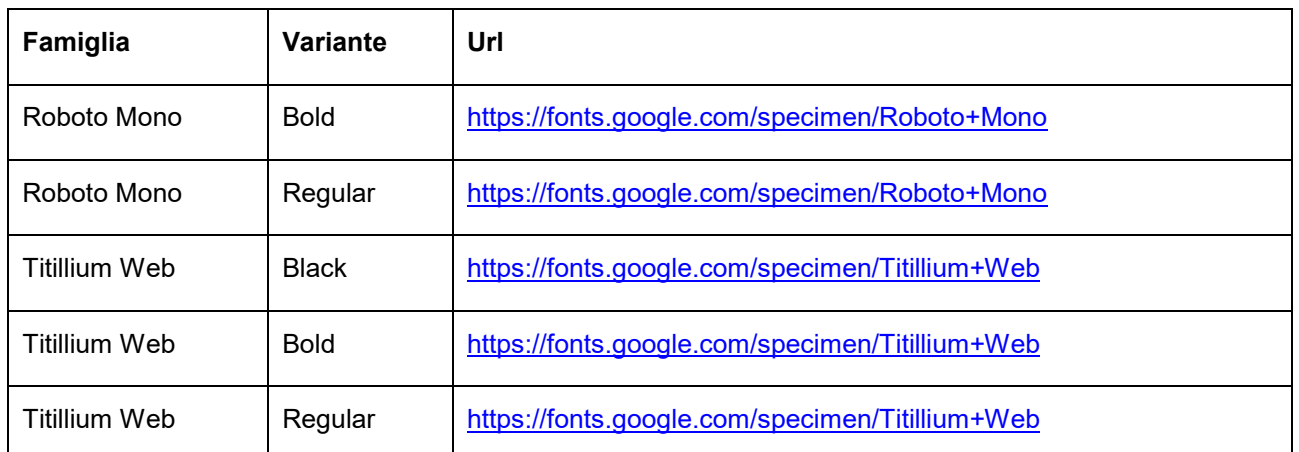

Gli elementi grafici e testuali (etichette) comuni a tutti gli avvisi sono completamente definiti dal modello. Gli elementi grafici e testuali specifici del singolo avviso sono invece rappresentati nel modello da immagini o etichette segnaposto come da esempi in figura:

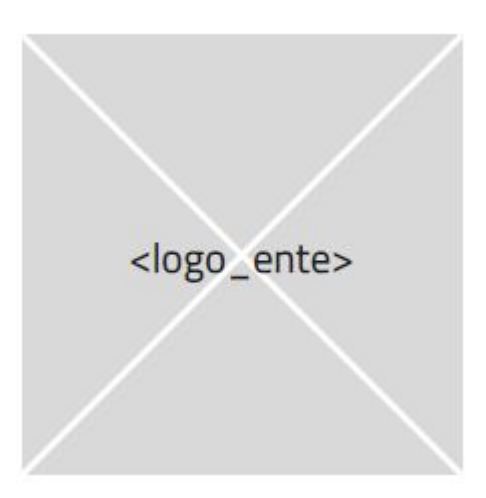

# <oggetto\_del\_pagamento>

In entrambi i casi gli oggetti segnaposto, specifici del singolo avviso, sono identificati nel modello da un nome univoco compreso fra parentesi angolari in modo tale da essere referenziati nell'Allegato 2 (Specifiche Tecniche) con il quale vengono integrate le indicazioni mancanti per la stampa dell'avviso.

Per quanto riguarda i contenuti mostrati dagli oggetti testuali si riconoscono le seguenti tipologie:

- **Etichette comuni**: il cui contenuto è definito da AgID nel modello e non sono modificabili
- **Etichette segnaposto**:
	- o **A scelta multipla**: il cui contenuto è impostato dall'EC che però è vincolato a scegliere da un set di alternative definite da AgID e non modificabili (vedi ad esempio <pagamento rateale> nell'Allegato2)
	- o **A testo libero**: il cui contenuto è impostato liberamente dall'EC, purché la lunghezza non ecceda il numero di caratteri disponibili.

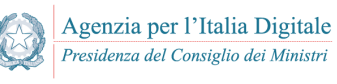

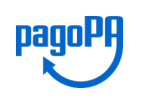

#### <span id="page-7-0"></span>**1.2 Pagamento rateale**

La seconda e terza pagina del modello sono da utilizzare, come pagine aggiuntive alla prima descritta nel paragrafo precedente, qualora l'Ente Creditore consenta di rateizzare il pagamento. In particolare il modello raggruppa le rate per due (seconda pagina) o per tre (terza pagina) in modo che l'EC abbia l'opportunità di stampare l'avviso per un qualsiasi frazionamento del pagamento, minimizzando il numero di pagine stampate.

#### <span id="page-7-1"></span>**1.3 Gestione del Transitorio**

I soggetti aderenti a pagoPA sono tenuti ad adeguarsi alle specifiche contenute nella presente monografia entro il 1 dicembre 2018.

La data a partire dalla quale sarà possibile produrre il Bollettino PA integrato nel nuovo "Avviso di pagamento analogico nel sistema PagoPA" (vedi Zona tecnica per i pagamenti presso Poste Italiane) sarà comunicata dalle stesse Poste Italiane.

FINE DOCUMENTO

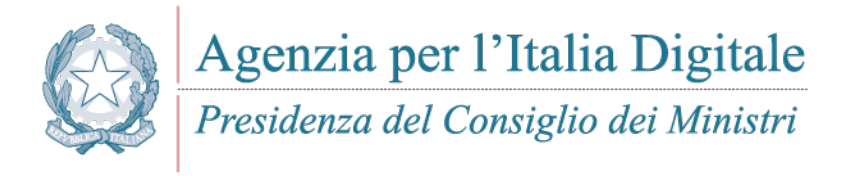

# **ALLEGATO 1**

*Modello di Avviso di pagamento*

**Questa pagina è lasciata intenzionalmente bianca**

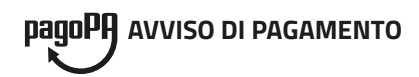

### **<oggetto\_del\_pagamento>**

<logo\_ente>

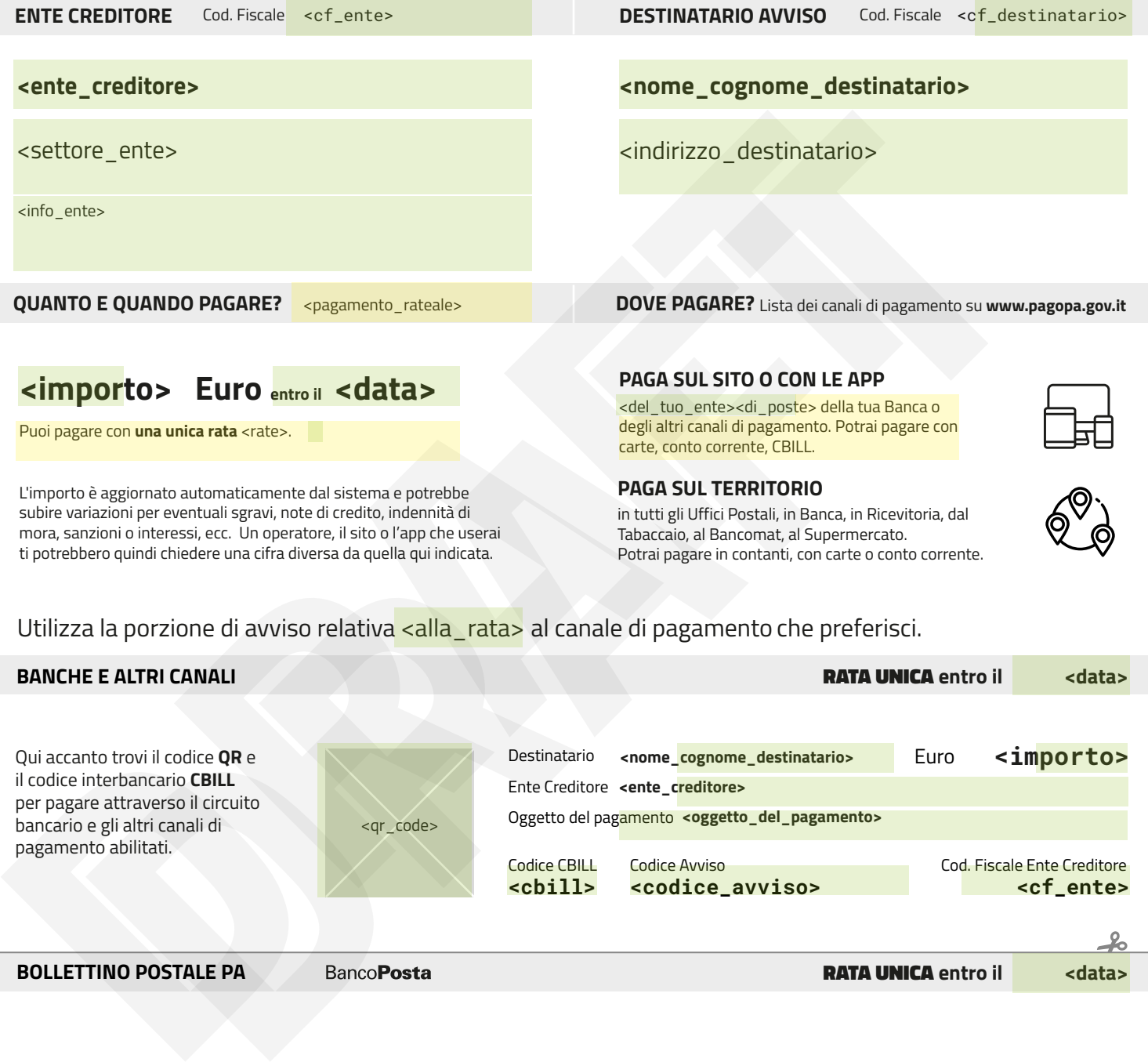

### <importo> Euro **entro il** <data>

Puoi pagare con *una unica rata* <rate>.

L'importo è aggiornato automaticamente dal sistema e potrebbe subire variazioni per eventuali sgravi, note di credito, indennità di mora, sanzioni o interessi, ecc. Un operatore, il sito o l'app che userai ti potrebbero quindi chiedere una cifra diversa da quella qui indicata.

**PAGA SUL SITO O CON LE APP**

<del\_tuo\_ente><di\_poste> della tua Banca o degli altri canali di pagamento. Potrai pagare con carte, conto corrente, CBILL.

#### **PAGA SUL TERRITORIO**

in tutti gli Uffici Postali, in Banca, in Ricevitoria, dal Tabaccaio, al Bancomat, al Supermercato. Potrai pagare in contanti, con carte o conto corrente.

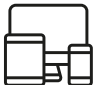

Utilizza la porzione di avviso relativa <alla\_rata> al canale di pagamento che preferisci.

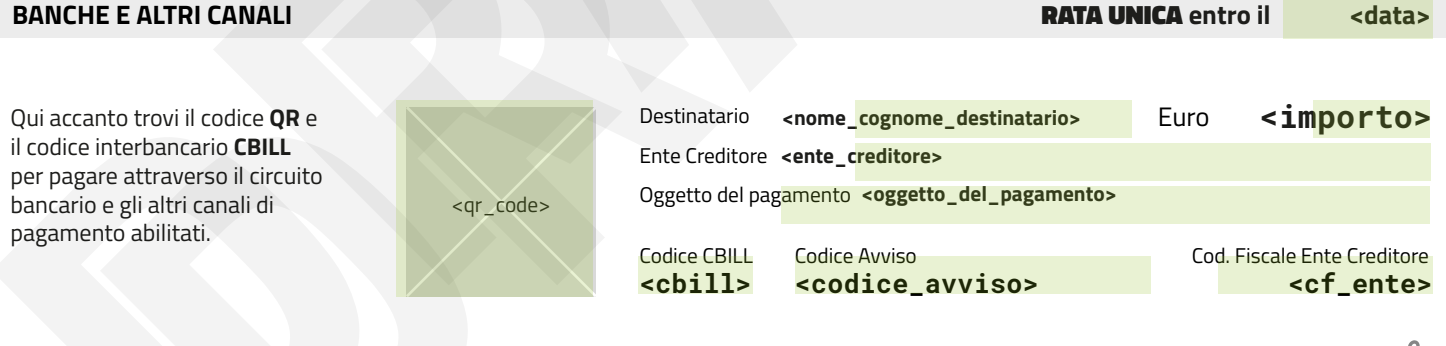

**BOLLETTINO POSTALE PA**

RATA UNICA **entro il <data>**

 $\frac{9}{2}$ 

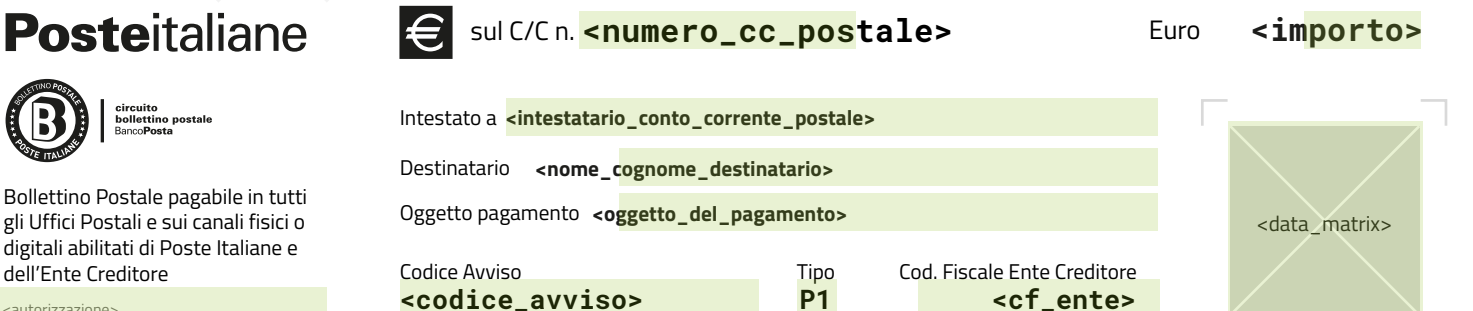

<autorizzazione>

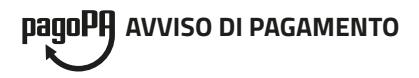

### **Rate <nr1>**  $^{\circ}$ **e <nr2>**  $^{\circ}$ **- <oggetto\_del\_pagamento>** $^{\bullet}$

Utilizza la porzione di avviso relativa alla rata ed al canale di pagamento che preferisci.

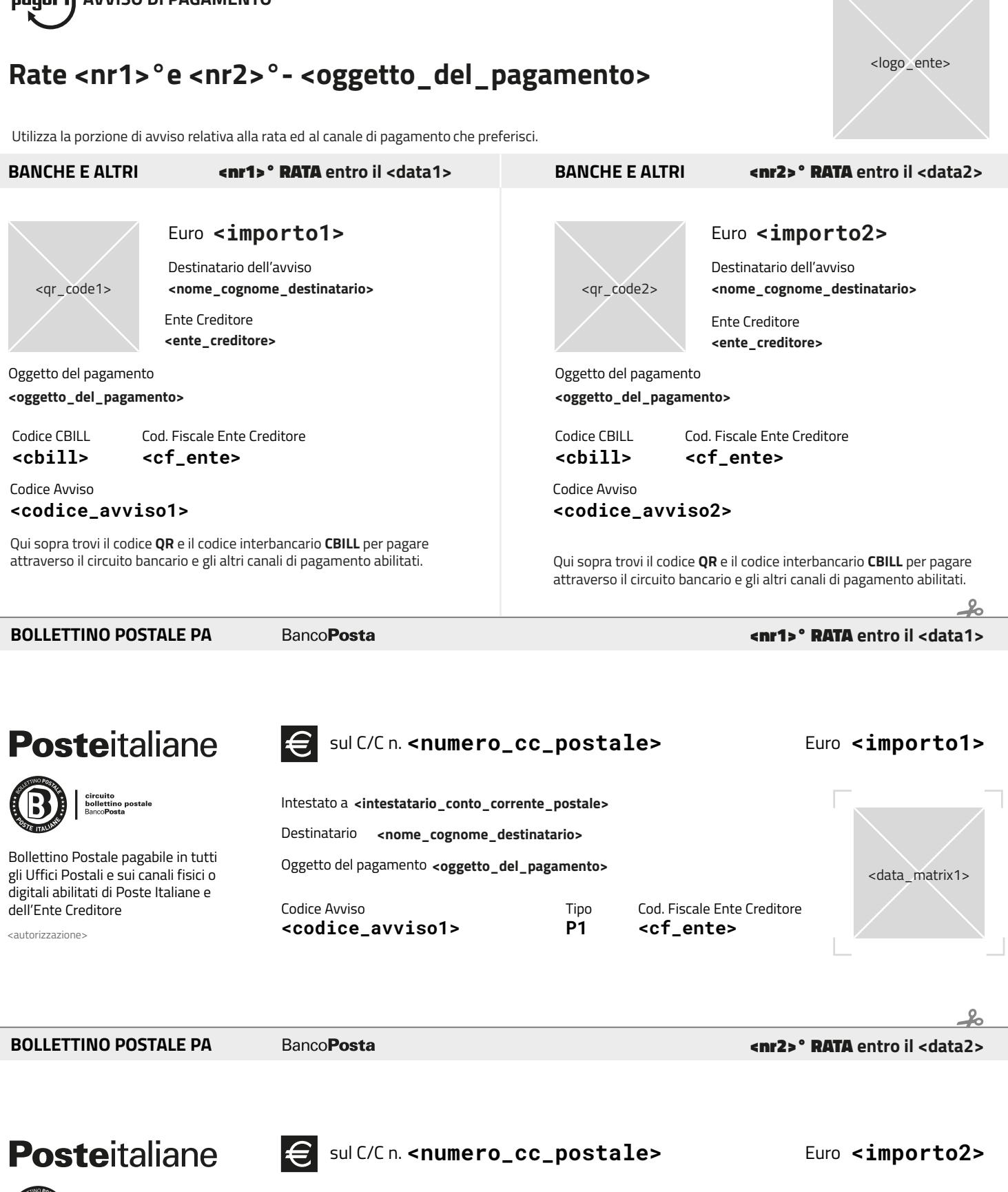

Bollettino Postale pagabile in tutti gli Uffici Postali e sui canali fisici o digitali abilitati di Poste Italiane e dell'Ente Creditore

circuito<br>bollettino postale<br>BancoPosta

<autorizzazione>

Tipo Oggetto del pagamento **<oggetto\_del\_pagamento>**

Intestato a **<intestatario\_conto\_corrente\_postale>**

Destinatario <nome\_cognome\_destinatario>

**<codice\_avviso2>**

Codice Avviso

**P1**

Cod. Fiscale Ente Creditore **<cf\_ente>**

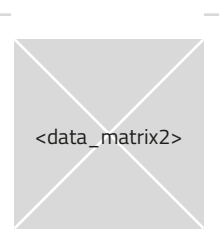

<logo\_ente>

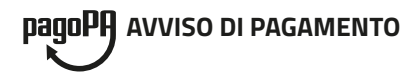

## **Rate <nr3>°, <nr4>° e <nr5>°- <oggetto\_del\_pagamento>**

Utilizza la porzione di avviso relativa alla rata ed al canale di pagamento che preferisci.

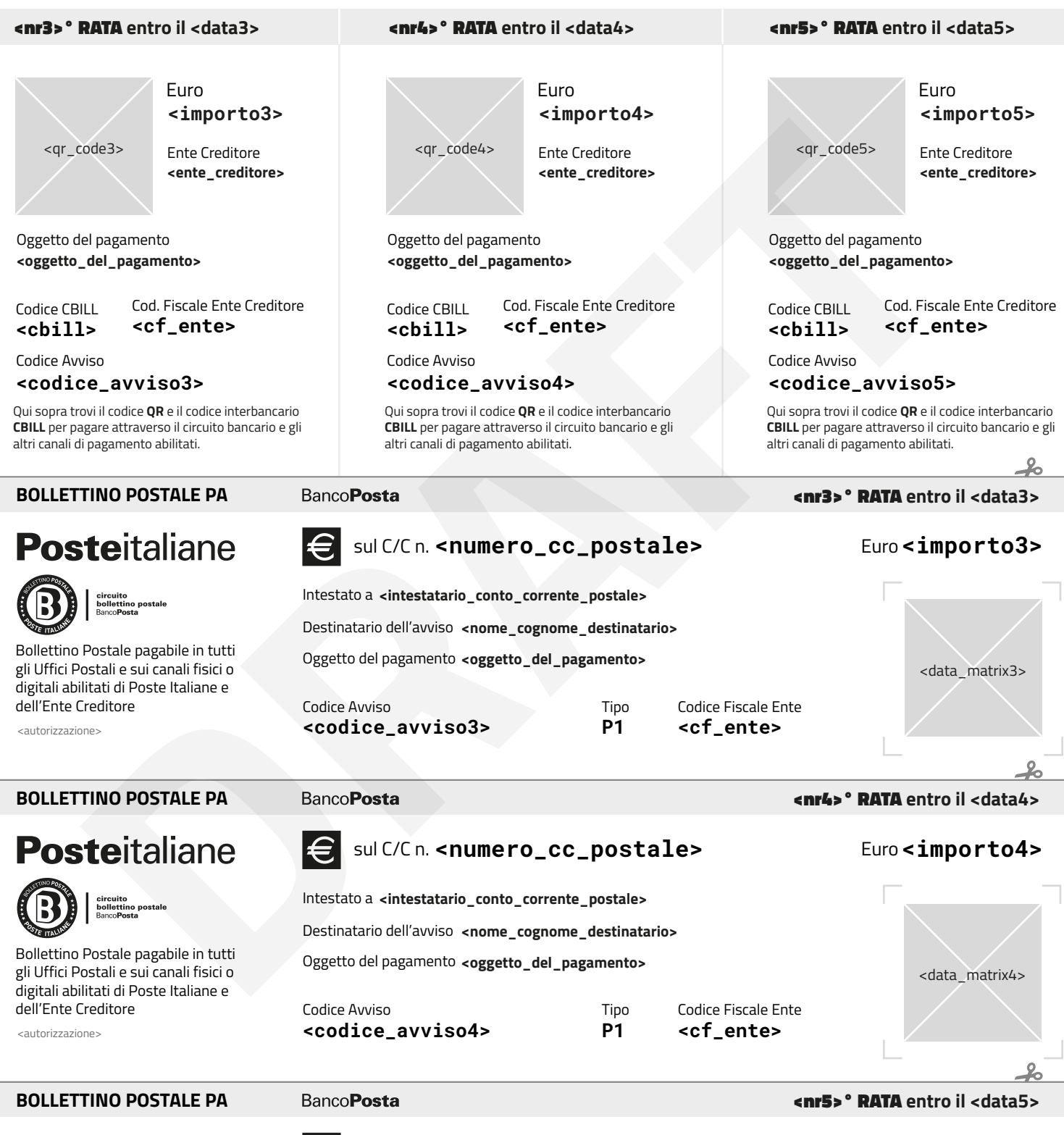

# **Posteitaliane**

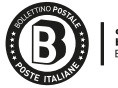

circuito<br>bollettino postale<br>BancoPosta

Bollettino Postale pagabile in tutti gli Uffici Postali e sui canali fisici o digitali abilitati di Poste Italiane e dell'Ente Creditore

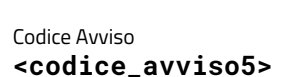

Intestato a **<intestatario\_conto\_corrente\_postale>**

Oggetto del pagamento **<oggetto\_del\_pagamento>** Destinatario dell'avviso **<nome\_cognome\_destinatario>**

> **Tino P1**

Codice Fiscale Ente **<cf\_ente>**

#### sul C/C n. **<numero\_cc\_postale>** Euro**<importo5>**

<logo\_ente>

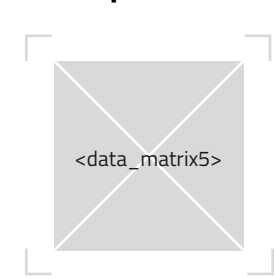

<autorizzazione>

**Questa pagina è lasciata intenzionalmente bianca**

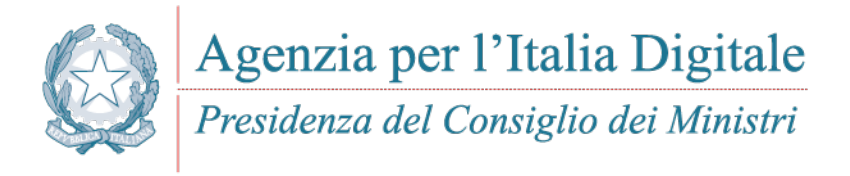

# **ALLEGATO 2**

*Specifiche tecniche*

**Questa pagina è lasciata intenzionalmente bianca**

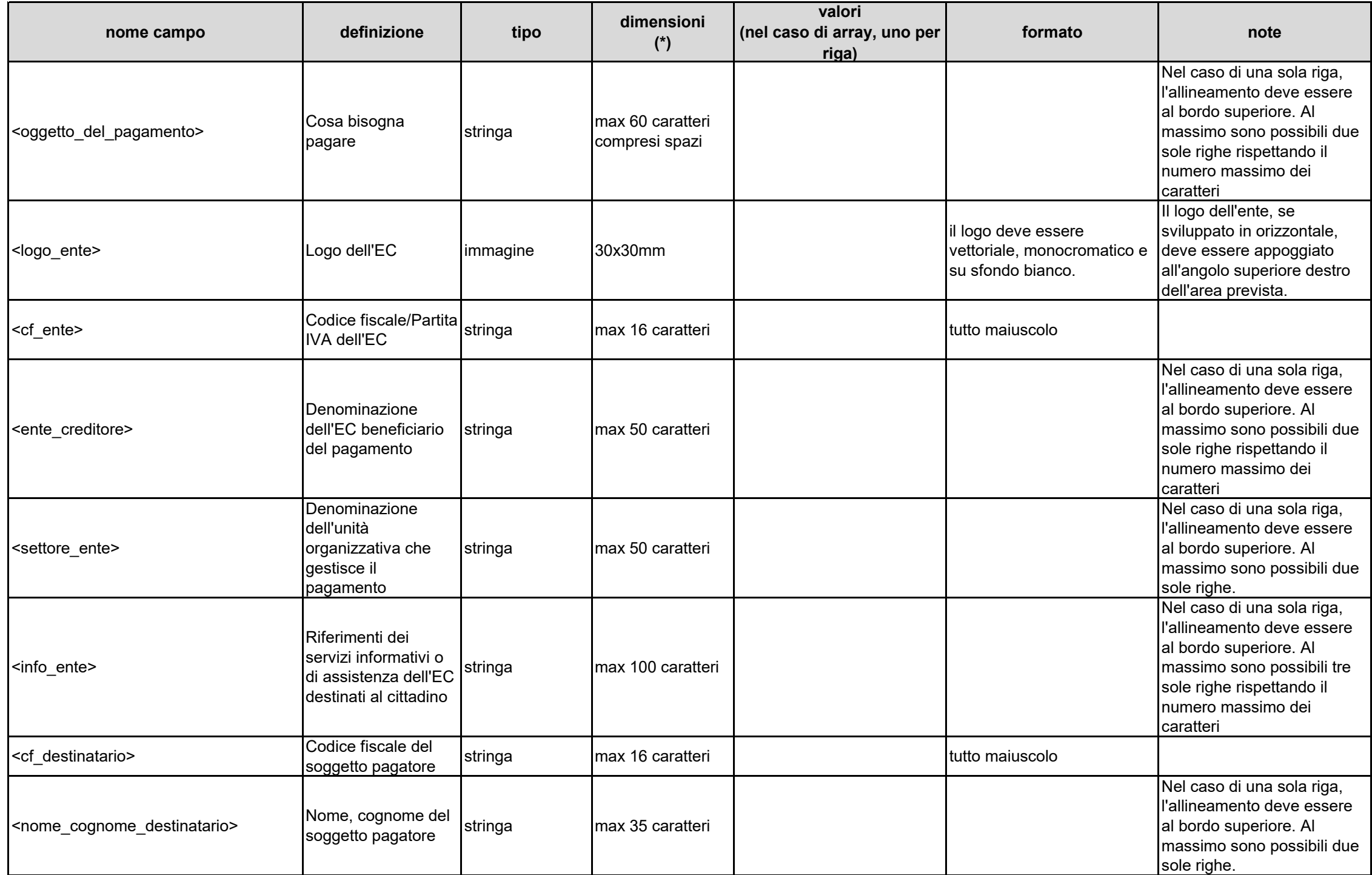

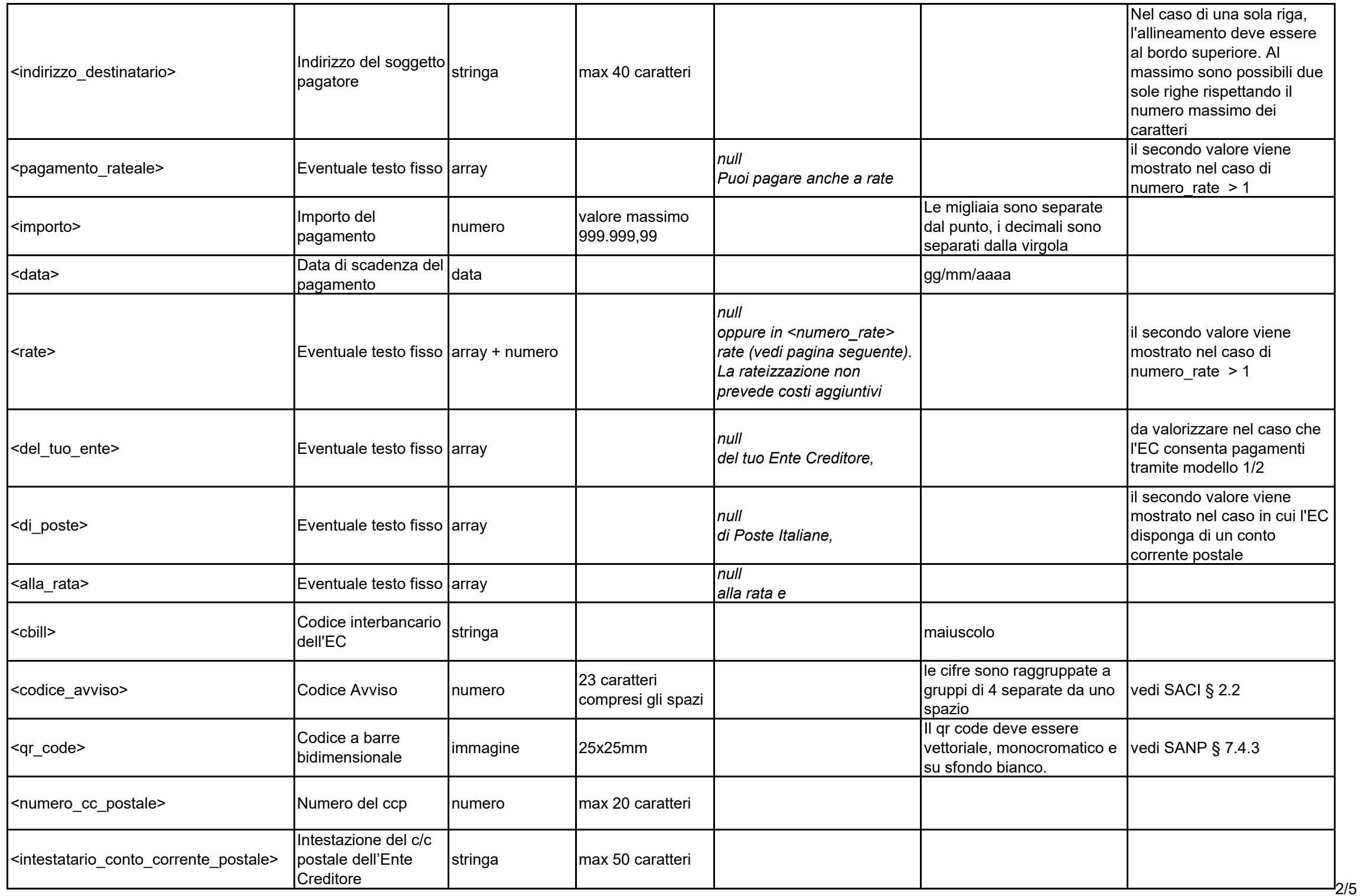

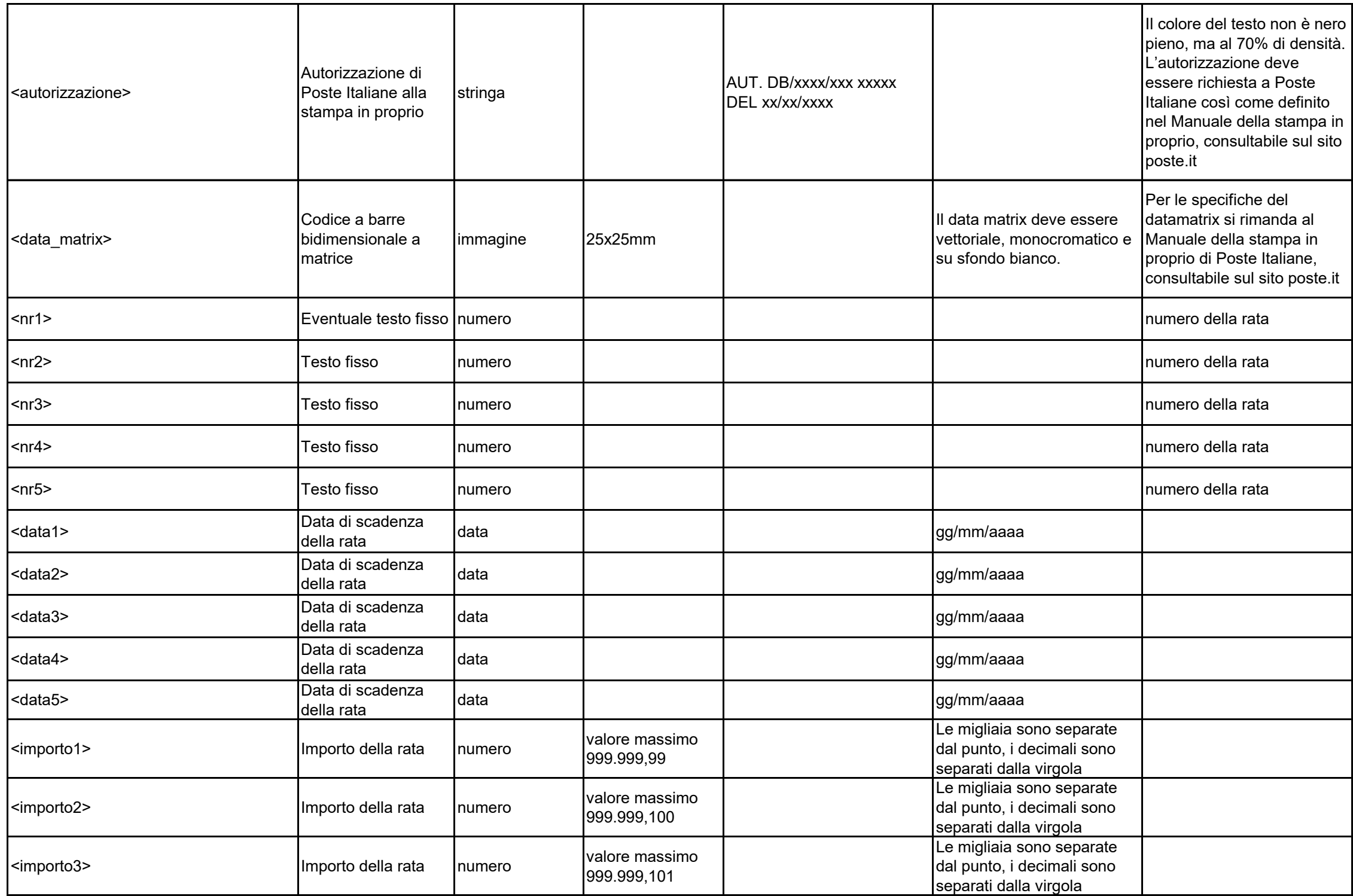

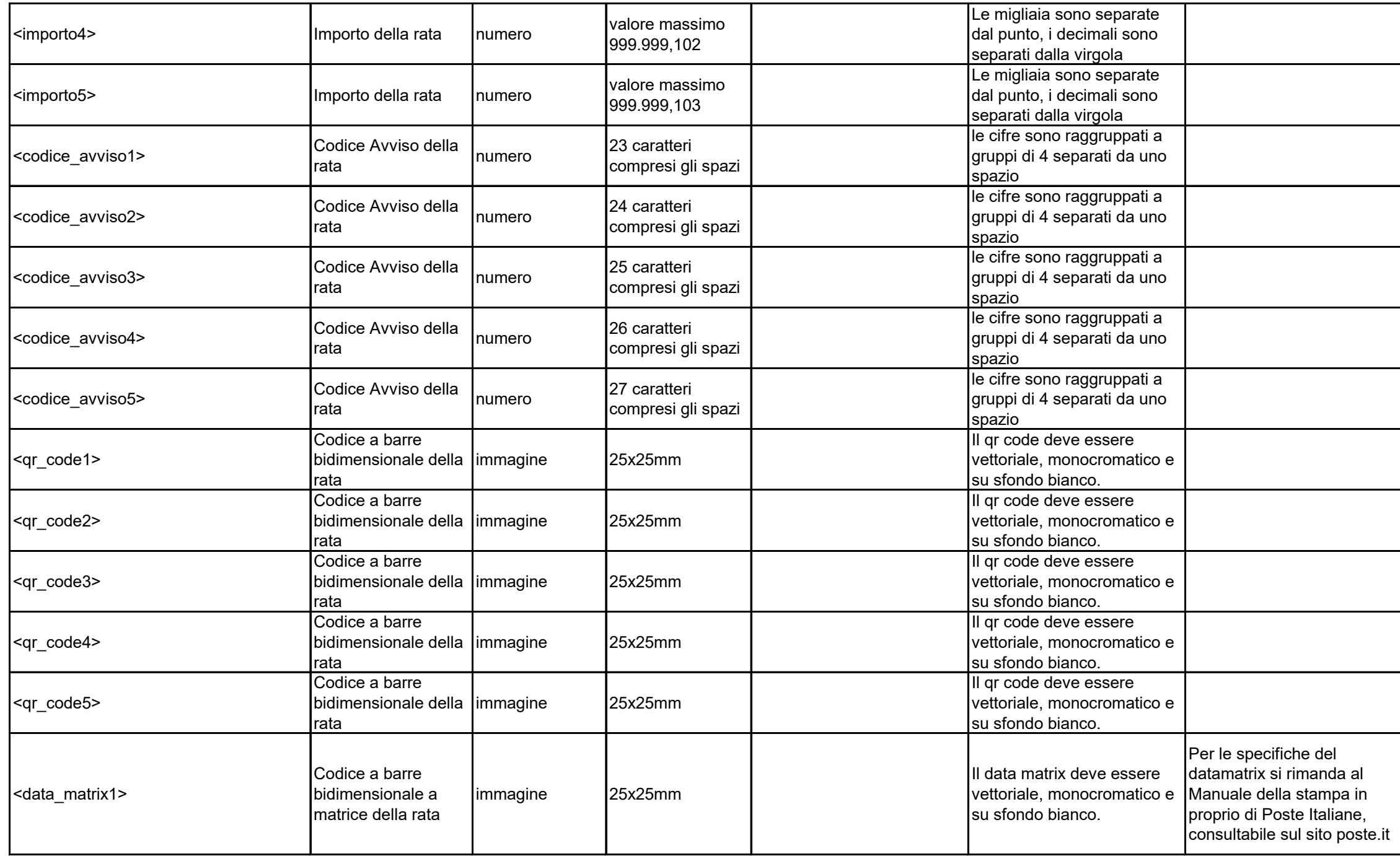

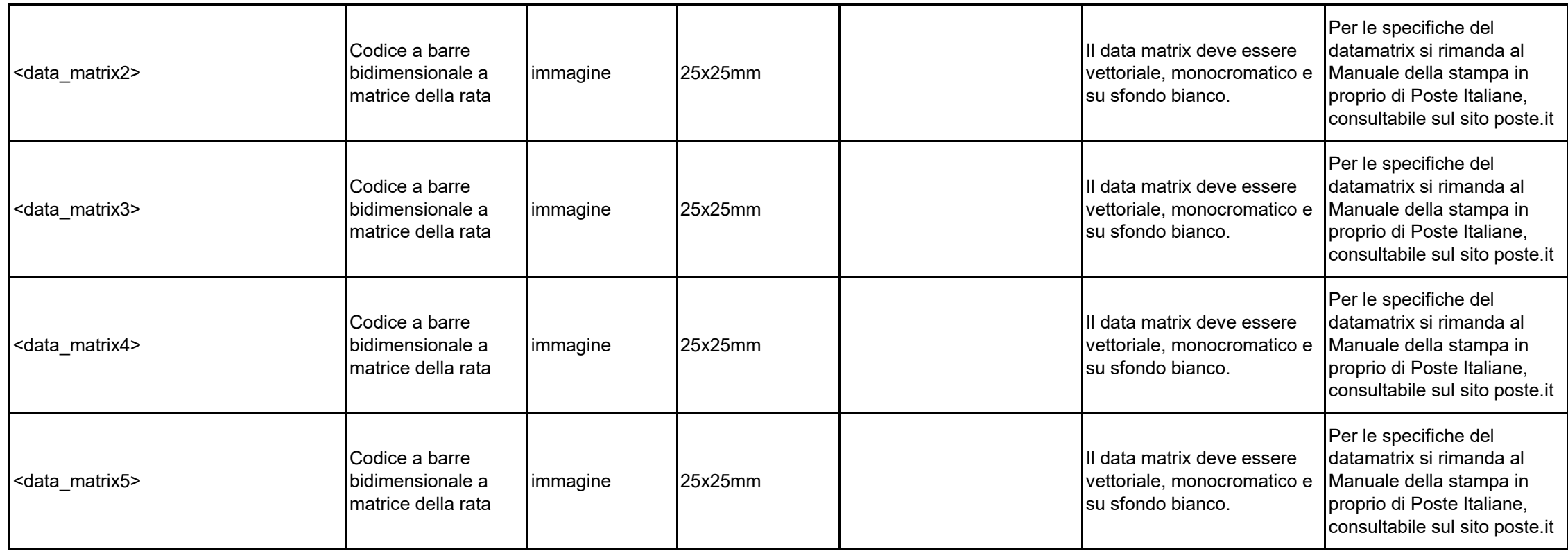